# Structured Wide-Area Programming: Orc Programming Language

Jayadev Misra

Department of Computer Science University of Texas at Austin

http://orc.csres.utexas.edu

K ロ ▶ K @ ▶ K 할 > K 할 > → 할 → K Q Q Q

#### Orc Language

• Data Types: Number, Boolean, String, with Java operators

**A DIA K PARA E A SA A DIA K DIA SA SA BA** 

- Conditional Expression: *if* E *then* F *else* G
- Data structures: Tuple, List, Record
- Pattern Matching; Clausal Definition
- Function Closure
- Comingling functional and Orc expressions

#### Data types

- Number: 5, − 1, 2.71828, − 2.71*e* − 5
- Boolean: *true*, *false*
- String: "orc", "ceci n'est pas une |"
	- $1 + 2$  evaluates to 3  $0.4 = 2.0/5$  evaluates to *true*  $3 - 5$  :>  $5 - 3$  evaluates to *false true* && (*false* || *true*) evaluates to *true*  $3/0$  is silent

"Try" + "Orc" evaluates to "TryOrc"

イロト (個) (ミ) (ミ) (ミ) ミーの女(や)

#### Variable Binding

$$
val \; x = \; 1+2
$$

*val*  $y = x + x$ 

*val*  $z = x/0$  this expression is silent; other evaluations continue

**K ロ K (日) K (日) K (日) K (日) K (日) K (日) K (日) K (日) K (日) K (日) K (日) 日** 

*val*  $u = if (0 < 5)$  *then* 0 *else z* 

# Conditional Expression

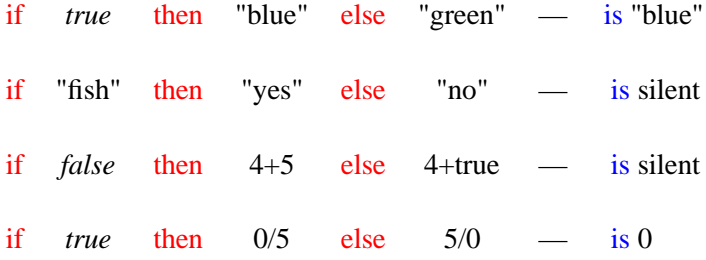

K ロ X K @ X K 할 X K 할 X (할 X ) 할 X 9 Q (에

## Tuples

 $(1 + 2, 7)$  is  $(3, 7)$ ("true" + "false", *true* || *false*, *true* && *false*) is ("truefalse", true, false)  $(2/2, 2/1, 2/0)$  is silent

**K ロ K イロ K モ X モ X モ X モ コ ア イ ヨ > ア コ マ イ コ X モ マ コ** 

#### **Lists**

K ロ ▶ K @ ▶ K 할 ▶ K 할 ▶ | 할 | K 9 Q Q\*

 $[1, 2 + 3]$  is  $[1, 5]$ 

[*true* && *true*] is [*true*]

- [] is the empty list
- $[5, 5 + true, 5]$  is silent

List Constructor is a colon :  $3: [5, 7] = [3, 5, 7]$  $3:[] = [3]$ 

#### Pattern Matching in val

 $(x,y) = (2+3,2*3)$  binds x to 5 and y to 6  $[a,b] =$  ["one", "two"] binds a to "one", b to "two"  $((a,b),c) = ((1, true), [2, false])$  binds a to 1, b to true, and c to [2, false]  $(x, z) = (1, (2, 2), [3, 3, 3])$  binds x to 1  $[[,x],[,y]] = [[1,3],[2,4]]$  binds x to 3 and y to 4

K ロ ▶ K @ ▶ K 할 > K 할 > → 할 → K Q Q Q

#### Pattern Matching in Function Definition

A function adds two pairs componentwise; publishes the resulting pair.

> $def$  *pairsum* $(a, b)$  =  $a > (x, y) > b > (x', y') > (x + x', y + y')$

or, even better,

*def*  $pairsum((x, y), (x', y')) = (x + x', y + y')$ 

**A DIA K PARA E A SA A DIA K DIA SA SA BA** 

Clausal Definition, Pattern Matching Example: Defining graph connectivity

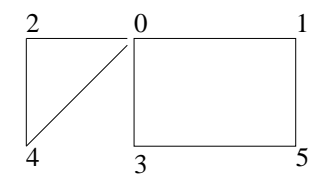

An Undirected Graph

*def conn*(0) = [1, 2, 3, 4] *def conn*(1) = [0, 5] *def conn*(2) = [0, 4] *def conn*(3) = [0, 5] *def conn*(4) = [0, 2] *def conn*(5) = [1, 3]

$$
def conn(i) =\n i > 0 > [1, 2, 3, 4]\n | i > 1 > [0, 5]\n | i > 2 > [0, 4]\n | i > 3 > [0, 5]\n | i > 4 > [0, 2]\n | i > 5 > [1, 3]
$$

イロト (御) イヨト (著) 一番

 $299$ 

# Clausal definition of a function Example: Fibonacci numbers

**ADD REPARTMENT ARM** 

*def*  $H(0) = (1, 1)$ *def*  $H(n) = H(n-1) > (x, y) > (y, x + y)$ 

*def*  $Fib(n) = H(n) > (x, ) > x$ 

{- Goal expression -} *Fib*(5)

#### Closure: Functions as values

*val*  $minmax = (min, max)$ 

==============================

======================

 $def$  *apply*2((*f*, *g*), (*x*, *y*)) = (*f*(*x*, *y*), *g*(*x*, *y*))

 $apply2(minmax,(2,1))$  publishes  $(1, 2)$ 

 $def \ pmap(f, [] = []$  $def$   $pmap(f, x : xs) = f(x) : pmap(f, xs)$ 

*pmap*( $lambda(i) = i * i$ , [2, 3, 5]) publishes [4, 9, 25]

**KORK E KERKERKERKER** 

*def*  $repeat(f) = f() \gg repeat(f)$  $def$   $pr() = Printh(3)$ 

=======================

*repeat*(*pr*) prints 3 forever.

# Comingling functional and Orc expressions

Components of Orc expression could be functional. Components of functional expression could be Orc.

> $(1 + 2)$  |  $(2 + 3)$  $(1 | 2) + (2 | 3)$

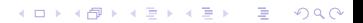

#### Translating Programs to Orc Calculus

- All programs are translated to Orc calculus.
- $1 + 2$  becomes  $add(1, 2)$

All arithmetic and logical operators, tuples, lists are site calls. if-then-else is translated with calls to *Ift*, *Iff* sites.

KID KA KERKER E 1990

- $1 + (2 + 3)$  should become *add*(1, *add*(2, 3)) But this is not legal Orc! Site calls can not be nested.
- What is the meaning of  $(1 | 2) + (2 | 3)$ ?

#### **Deflation**

Given *C*[*F*] where a single value is expected from expression *F*, convert  $C[F]$  to

 $C[x] \leq x \leq F$ 

 $1 + 2 \mid 2 + 3$  is  $add(1, 2) \mid add(2, 3)$  $1 + (2 + 3)$  is  $add(1, x) < x < add(2, 3)$  $(1 \mid 2) + (2 \mid 3)$  is  $(\text{add}(x, y) \leq x \leq (1 \mid 2)) \leq y \leq (2 \mid 3)$ 

**A DIA K PARA E A SA A DIA K DIA SA SA BA** 

Invariably: *F* is a parameter in a site call.

## Consequence of Deflation

• Translation of val:

*val*  $z = g$ *f* becomes

 $f \leq z \leq g$ 

• All arguments of function(site) calls are evaluated concurrently.  $M(f, g)$  becomes  $(M(x, y) \leq x \leq f) \leq y \leq g$ 

K ロ ▶ K @ ▶ K 할 > K 할 > → 할 → K Q Q Q

#### Implicit Concurrency Example

- An experiment tosses two dice. Experiment is a success if and only if sum of the two dice thrown is 7.
- $exp(n)$  runs *n* experiments and reports the number of successes.

*def toss*( $) = Random(6) + 1 - return random n, 1 \le n \le 6$ 

K ロ ▶ K @ ▶ K 할 > K 할 > → 할 → K Q Q Q

$$
def exp(0) = 0
$$
  
def exp(n) = exp(n - 1)  
+(if toss() + toss() = 7 then 1 else 0)

#### Translation of the dice throw program

**A DIA K PARA E A SA A DIA K DIA SA SA BA** 

```
def toss() = add(x, 1) \leq x \leq Random(6)def exp(n) =(fft(b) \gg 0| \textit{If}(b) \gg\left(add(x, y)\langle x \rangle \langle (exp(m) \rangle \langle m \rangle \langle sub(n, 1) \rangle\langle y \rangle \langle (Ift(bb) \rangle \gg 1 | Iff(bb) \gg 0
                        \langle p \langle \text{add}(q,r) \rangle\langle q \langle \text{toss}(t) \rangle\langle r \langle \text{toss}(r) \rangle)
```
#### *cauals* $(n, 0)$

Note: 2*n* parallel calls to *toss*().

#### Choice: Execute either *f* or *g*

イロト (個) (店) (店) (店) → 店 → のQ (V)

*if* (*true* | *false*) *then f else g*

## Timeout

Publish *M*'s response if it arrives before time *t*, Otherwise, publish 0.

```
z \leq z \leq (M() | (Rwait(t) \geq 0)), or
val z = M() | (Rwait(t) \gg 0)z
```
Variation:

Execute  $f(z)$  in case there is no timeout, *g* in case of timeout.

> *val*  $(z, b) = (M()$ , *true* $)$   $(Rwait(t), false)$ *if b then*  $f(z)$  *else g*

> > **A DIA K PARA E A SA A DIA K DIA SA SA BA**

# Fork-join parallelism

K ロ ▶ K @ ▶ K 할 > K 할 > → 할 → K Q Q Q

Call sites *M* and *N* in parallel. Return their values as a tuple after both respond.

> $((u, v))$  $\langle u \langle M(\cdot) \rangle$  $\langle v \langle N \rangle$

or,

 $(M(), N()$ 

#### Simple definitions using *Random*()

• Return a random boolean.

 $def$   $rbool() = (Random(2) = 0)$ 

- Return a random real number between 0 and 1. *def frandom*() = *Random*(1001)/1000.0
- Return *true* with probability *p*, *false* with (1 − *p*) *def biasedBool*(*p*) = (*Random*(1000) <:  $p * 1000$ )

**A DIA K PARA E A SA A DIA K DIA SA SA BA** 

## Simple Parallel Auction

- A list of bidders in a sealed-bid, single-round auction.
- *b*.*ask*() requests a bid from bidder *b*.
- Ask for bids from all bidders, then publish the highest bid.

*def*  $auction([])=0$  $def$  *auction* $(b : bs) = max(b.ask(), auction(bs))$ 

#### Notes:

- All bidders are called simultaneously.
- If some bidder fails, then the auction will never complete.

K ロ ▶ K @ ▶ K 할 ▶ K 할 ▶ | 할 | K 9 Q Q\*

## Parallel Auction with Timeout

• Take a bid to be 0 if no response is received from the bidder within 8 seconds.

K ロ ▶ K @ ▶ K 할 > K 할 > → 할 → K Q Q Q

```
def auction(||) = 0
```

```
def auction(b:bs) =max(
           b.ask() (Rwait(8000) \gg 0),auction(bs)
         )
```
Barrier Synchronization in  $M() \gg f | N() \gg g$ 

• Require: *f* and *g* start only after both *M* and *N* complete.

K ロ ▶ K @ ▶ K 할 > K 할 > → 할 → K Q Q Q

• Rendezvous of CSP or CCS: *M* and *N* are complementary actions.

 $(M(), N() \geq f | g)$ 

# **Priority**

• Publish *N*'s response asap, but no earlier than 1 unit from now. Apply fork-join between *Rwait*(1) and *N*.

K ロ ▶ K @ ▶ K 할 ▶ K 할 ▶ | 할 | K 9 Q Q\*

*val*  $(u, ) = (N(), Rwait(1))$ 

• Call *M*, *N* together.

If *M* responds within one unit, publish its response. Else, publish the first response.

*val*  $x = M() | u$ 

# Interrupt *f*

- Evaluation of *f* can not be directly interrupted.
- Introduce two sites:
	- *Interrupt*.*set*: to interrupt *f*
	- *Interrupt*.*get*: responds only after *Interrupt*.*set* has been called.

**A DIA K PARA E A SA A DIA K DIA SA SA BA** 

- *Interrupt.set* is similar to *release* on a semaphore; *Interrupt*.*get* is similar to *acquire* on a semaphore.
- Instead of f, evaluate

 $z \leq z \leq (f \mid \text{Interrupt.get}())$ 

#### Parallel or

Expressions *f* and *g* return single booleans. Compute the parallel or.

K ロ ▶ K @ ▶ K 할 ▶ K 할 ▶ | 할 | © Q Q @

*val*  $x = f$ *val*  $y = g$ *Ift*(*x*)  $\gg$  *true* | *Ift*(*y*)  $\gg$  *true* | (*x* || *y*)

#### Parallel or; contd.

K ロ ▶ K @ ▶ K 할 > K 할 > → 할 → K Q Q Q

Compute the parallel or and return just one value:

$$
\begin{aligned}\n\text{val } x &= f \\
\text{val } y &= g \\
\text{val } z &= \text{If}(x) \gg \text{true} \mid \text{If}(y) \gg \text{true} \mid (x \mid y) \\
\text{z}\n\end{aligned}
$$

But this continues execution of *g* if *f* first returns true.

```
val z =val x = fval y = gIft(x) \gg true | Ift(y) \gg true | (x || y)
z
```
# Airline quotes: Application of Parallel or

- Contact airlines *A* and *B*.
- Return any quote if it is below \$300 as soon as it is available, otherwise return the minimum quote.

**A DIA K PARA E A SA A DIA K DIA SA SA BA** 

• *threshold* $(x)$  returns  $x$  if  $x < 300$ ; silent otherwise. *Min*(*x*, *y*) returns the minimum of *x* and *y*.

```
val z =val x = A()val y = B()
```
*threshold* $(x)$  | *threshold* $(y)$  | *Min* $(x, y)$ *z*

#### **Sites**

**A DIA K PARA E A SA A DIA K DIA SA SA BA** 

• Sites are first-class values. A site may be a parameter in site call. A site may return a site as a value.

 $M() > (x, y) > x(y)$  -- *x*, *y* are sites

• Sites may have methods.

*Channel*() >*ch*> *ch*.*put*(3)

• Translation of method call *ch*.*put*(3):

*ch*("*put*") >*x*> *x*(3)

#### Some Useful Library Sites

Ref(n) Mutable reference with initial value *n* Cell() Write-once reference Array(n) Array of size *n* of Refs Semaphore(n) Semaphore with initial value *n* Channel() Unbounded (asynchronous) channel

 $Ref(3)$  >*r*> *r*.*write*(5)  $\gg$  *r.read*()

 $Cell() \geq r \geq (r.write(5) | r.read())$ 

*Array*(3) > *a*> *a*(0).*write*(*true*)  $\gg$  *a*(1).*read*()

 $Semaphore(1) \geq s$  *s*.*s.acquire*()  $\gg$  *Println*(0)  $\gg$  *s.release*()

**KORK EXTERNEY ARE** 

 $Channel() > *ch* > (*ch.get()* | *ch.put*(3) \gg *stop*)$ 

# Simple Swap

#### Convention:

*a*? is *a*.*read*()  $b := x$  is *b*.*write*(*x*)

Take two references as arguments, Exchange their values, and return a signal.

*def*  $swap(a, b) = (a^2, b^2) > (x, y) > (a := y, b := x) \gg signal$ 

**A DIA K PARA E A SA A DIA K DIA SA SA BA** 

Note: *a* and *b* could be identical Refs.

#### Update linked list

K ロ ▶ K @ ▶ K 할 > K 할 > → 할 → K Q Q Q

Given is a one-way linked list. Its first item is called first. Now add value  $\nu$  as the first item.

$$
Ref()
$$
 >r>   
 $r := (v, first) \gg$   
 $first := r$ 

or,

 $Ref((v, first)) \geq r$  $first := r$ 

# Memoization

For function *f* (with no arguments) cache its value after the first call.

- *res*: stores the cached value.
- *s*: semaphore value is 0 if the function value has been cached.

K ロ ▶ K @ ▶ K 할 > K 할 > → 할 → K Q Q Q

$$
val\ res = Ref()\nval\ s = Semaphore(1)\n\ndef\ memo() =\nval\ z = res? \mid s.acquire() \gg res := f() \gg stop
$$

Note: Concurrent calls handled correctly.

#### Array Permutation

- Randomly permute the elements of an array in place.
- *randomize* $(i)$  permutes the first *i* elements of arry *a* and publishes a signal.

**A DIA K PARA E A SA A DIA K DIA SA SA BA** 

```
def permute(a) =
  def randomize(0) = signal
  def randomize(i) = Random(i) > iswap(a(i-1), a(j)) \ggrandomize(i - 1)
```
*randomize*(*a*.*length*?())

#### Example: Return Array of 0-valued Semaphores

$$
def semArray(n) =\nval a = Array(n)\ndef populate(0) = signal\ndef populate(i) = a(i - 1) := Semaphore(0) \gg populate(i - 1)
$$

**KID X 4 @ X X 를 X X 를 X 를 → 9 Q Q <** 

*populate* $(n) \gg a$ 

Usage:  $semArray(5) > a > a(1)$ ?*release*()

#### Library function: *Table*

- *Table* $(n, f)$ , where  $n > 0$  and  $f$  a function closure. Creates function *g*, where  $g(i) = f(i)$ ,  $0 \le i \le n$ . An array of function values pre-computed and reused.
- All values of *g* are computed at instantiation.
- Allows creating arrays of structures.
- Function *f* may be supplied as:  $lambda(i) = h(i)$

Examples:

- *val*  $g = Table(5, lambda() = Channel() )$
- *val*  $h = \text{Table}(5, \text{lambda}(i) = 2 * i)$
- *val*  $s = Table(5, lambda() ) = Semaphore(0)$

#### Memoize Fibonacci Computation

Cache  $m\hat{b}(i)$  using  $s(i)$  and  $res(i)$ .

*val*  $N = 200$  -- Largest call argument *val*  $s = Table(N, lambda() = Semaphore(1))$ *val*  $res = Table(N, lambda(\_) = Ref())$ 

 $def~mfib(0) = 0$  $def~mfib(1) = 1$  $def$   $mfb(i) =$ *val*  $z = res(i)$ ? | *s*(*i*).*acquire*() ≫ *res*(*i*) := *mfib*(*i* − 1) + *mfib*(*i* − 2) ≫ *stop z*

**KORK E KERKERKERKER**